## Princeton University COS 217: Introduction to Programming Systems Trace of teststack (Array Implementation)

```
Stack T oStack1;
Stack T oStack2;
oStack1 = Stack_new();
Stack_push(oStack1, 1.1);
Stack_push(oStack1, 2.2);
Stack_push(oStack1, 3.3);
```
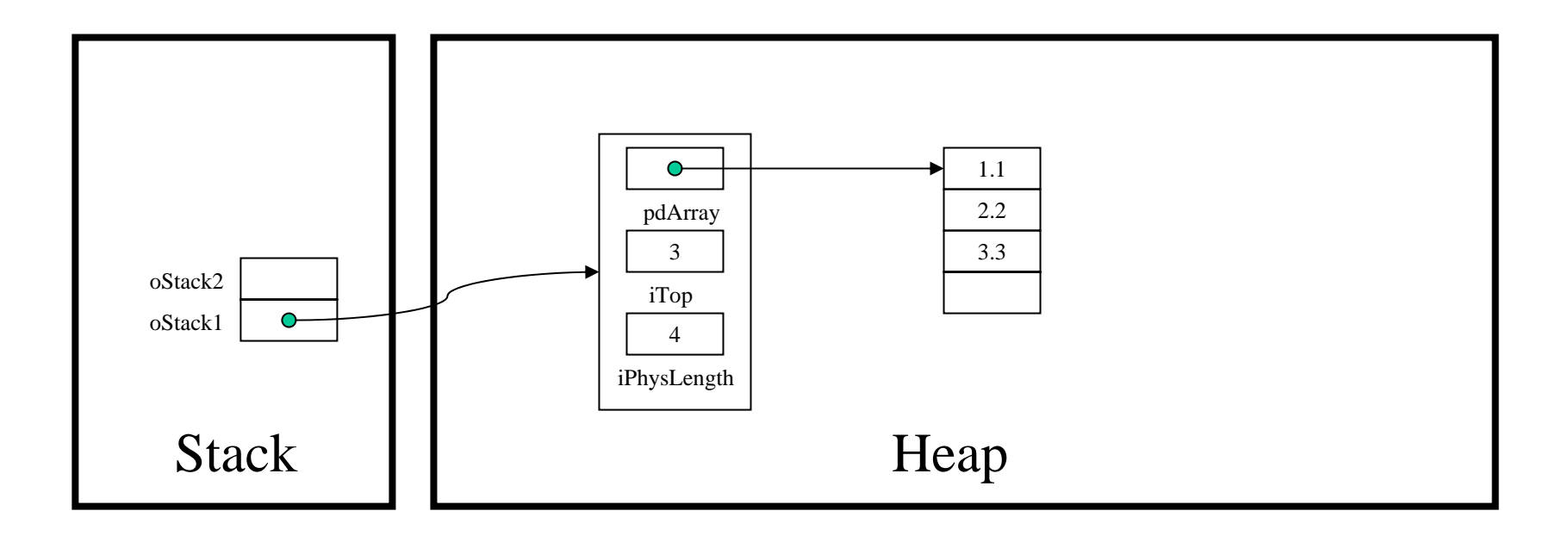